## *How to Transfer or Turnback Tickets Online in 5 Easy Steps*

### **What is Trojan Transfer?**

**Season and nickel package ticket holders can transfer unused tickets to other USC Fans easier than ever. Eliminate the need to meet or stand in will call lines to drop off or pick up tickets. Simply access your account online to transfer your tickets. The recipient will receive an email notification of the transfer. Once they accept the transfer tickets can be printed at home. It's that easy!**

#### **What is Trojan Turnback?**

**Trojan Turnback is a program that allows USC fans to return tickets they will not be able to use to the USC Athletic Department. These tickets are then given away to local charity and non-profit groups that would otherwise not be able to attend USC events. This great program allows USC Athletics to improve game day atmosphere by filling the seats with Trojan fans, while also helping out deserving groups from the USC area.**

# Transfer **Benefits**

- **Simplify the transfer of tickets to friends on short notice.**
- **Receive transferred tickets instantly by Print At Home delivery.**
- **E** Support the team by **filling the stadium.**

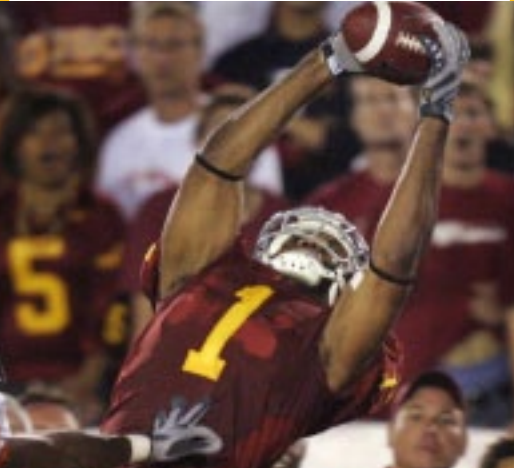

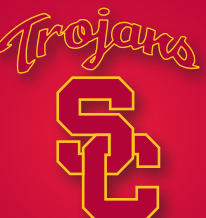

**USC TICKET OFFICE University of Southern California Student Union Bldg #100 t/213 740-GOSC (4672) | Mon − Fri: 9am − 5pm uscto@usc.edu | www.usctrojans.com**

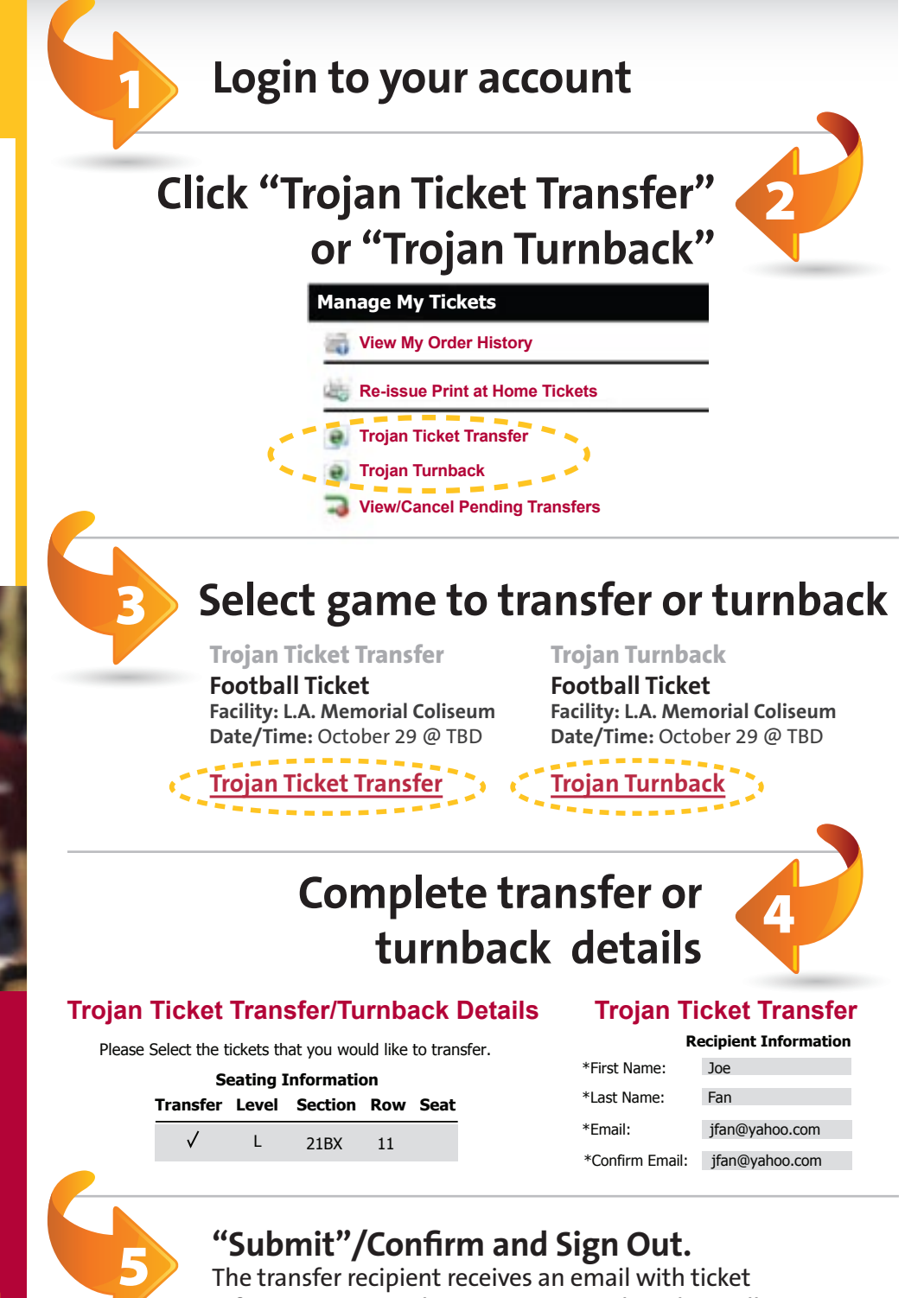

information. Once the process is complete they will receive an email with tickets attached for print at home.

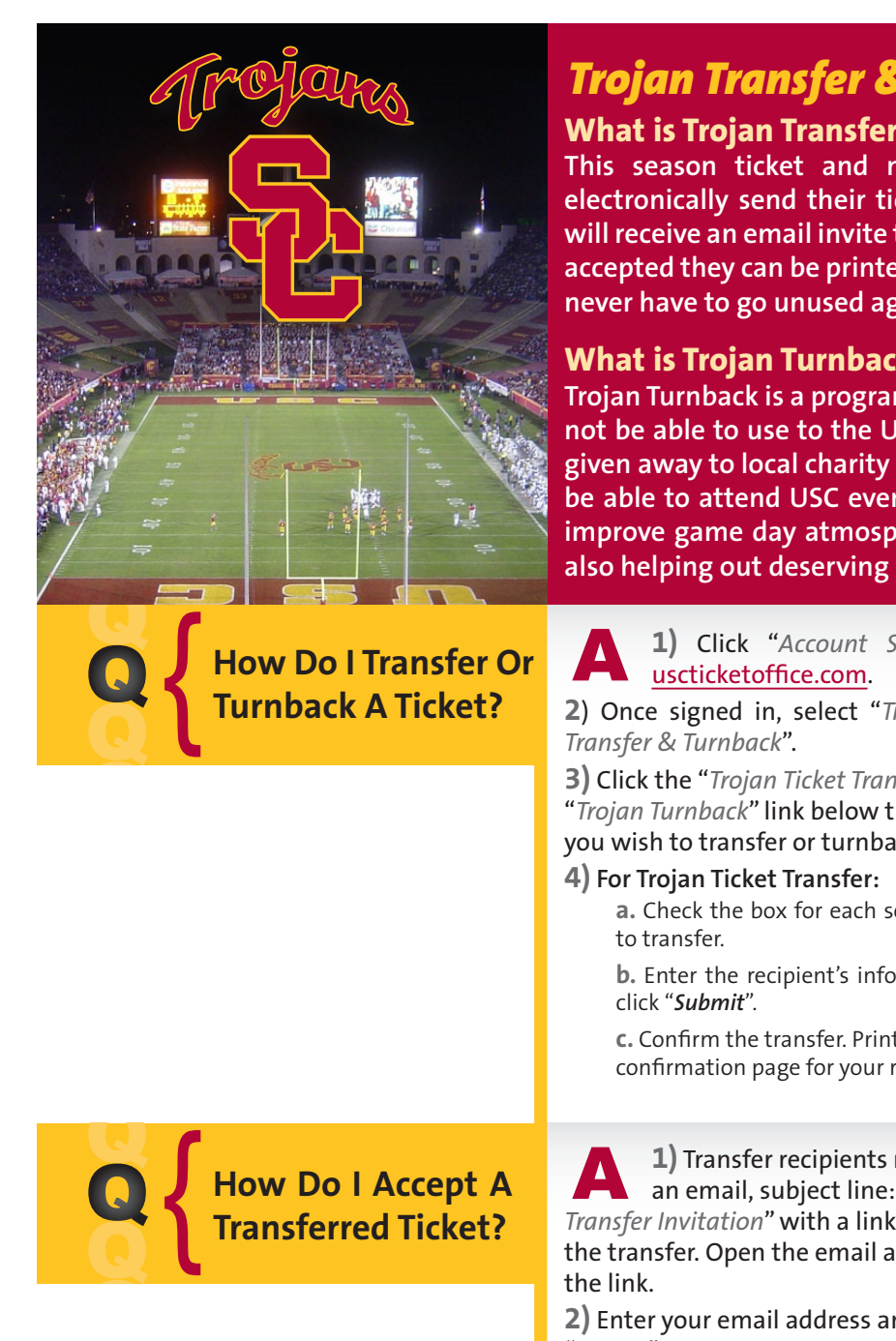

**When Can I Transfer A Tick** 

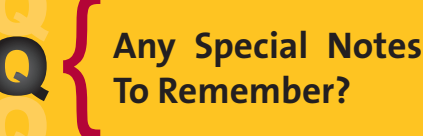

**USC TICKET OFFICE University of Southern California Student Union Bldg #100 t/213 740-GOSC (4672) | Mon − Fri: 9am − 5pm uscto@usc.edu | www.usctrojans.com**

### *Trojan Transfer & Turnback FAQ*

### **What is Trojan Transfer?**

**This season ticket and nickel package benefit allows Trojan fans to electronically send their tickets to another fan of their choosing. The fan will receive an email invite to accept the transferred tickets. Once tickets are accepted they can be printed at home. It's that easy! Your season tickets will never have to go unused again!**

### **What is Trojan Turnback?**

**Trojan Turnback is a program that allows USC fans to return tickets they will not be able to use to the USC Athletic Department. These tickets are then given away to local charity and non-profit groups that would otherwise not be able to attend USC events. This great program allows USC Athletics to improve game day atmosphere by filling the seats with Trojan fans, while also helping out deserving groups from the USC area.**

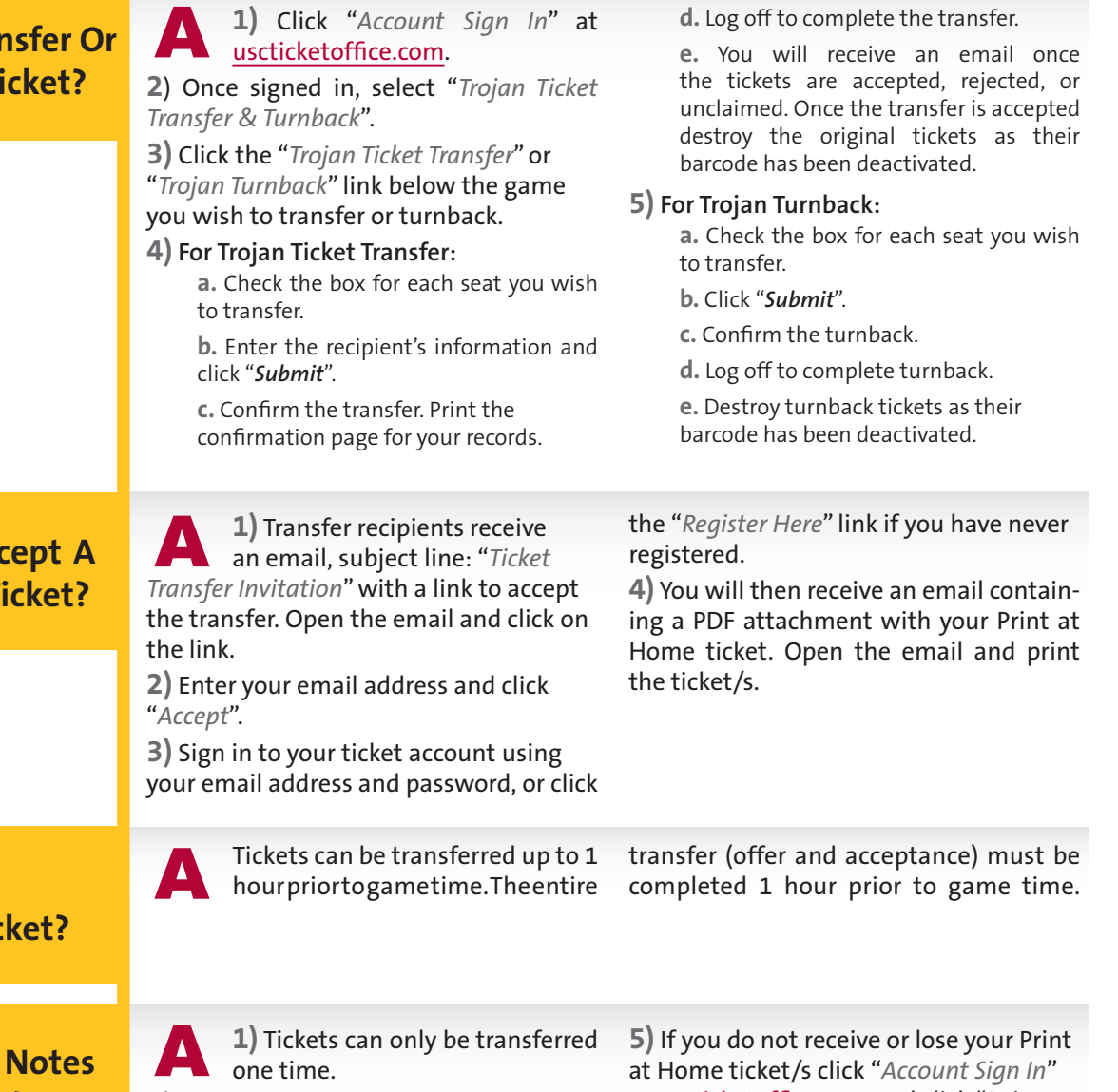

one time. **2)** Adobe Reader version 4.0 or greater is required to open the transferred ticket

attachment. **3)** The deadline to transfer and accept a

transfer is 1 hour prior to game time. **4)** Add USC.Ticket.Transfer@usc.edu and

tcktprnt@usc.edu to your email safe list.

at Home ticket/s click "*Account Sign In*" at uscticketoffice.com and click "Reissue Print at Home Tickets". If you reissue your ticket/s, the previous ticket/s are no longer valid.